Your Imagination, Our Innovation

## **Inside MegaRAID**

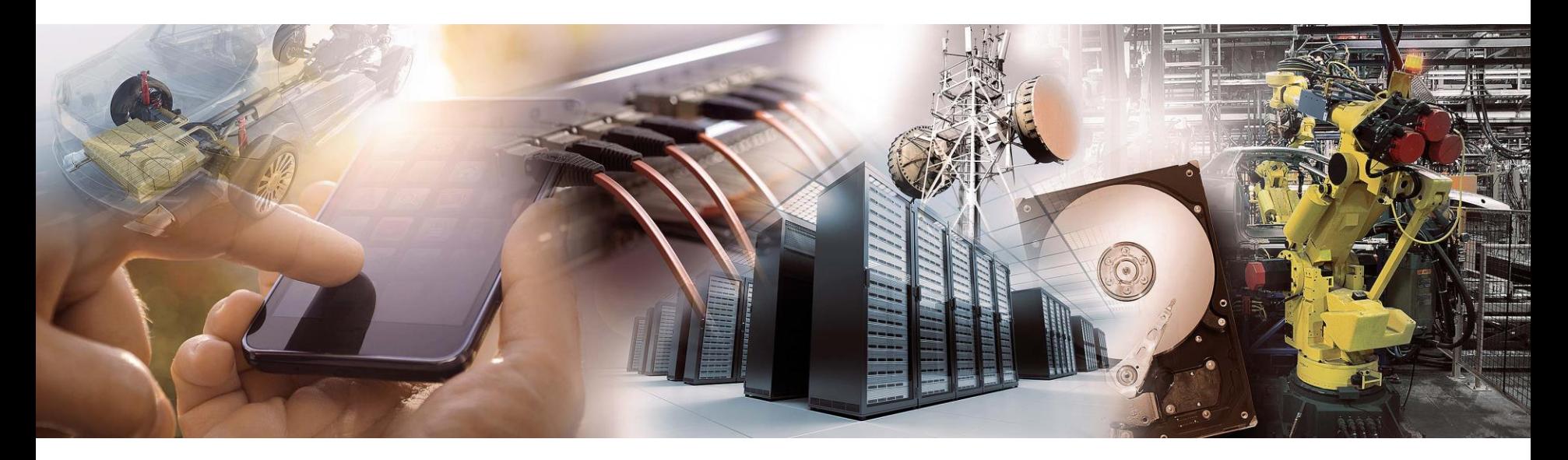

**Dominik Mutterer, Field Application Engineer**

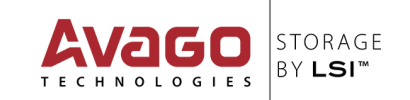

### **Agenda**

- **Anwendungsgebiete & -beispiele**
- **Performance Betrachtungen**
- **Managementoberflächen**
- **Fragen & Antworten**

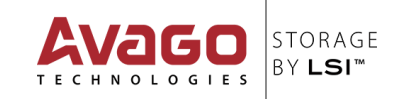

# **Anwendungsbeispiele**

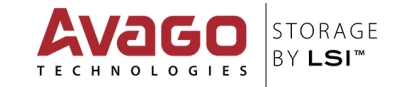

#### **Wann welcher Controller?**

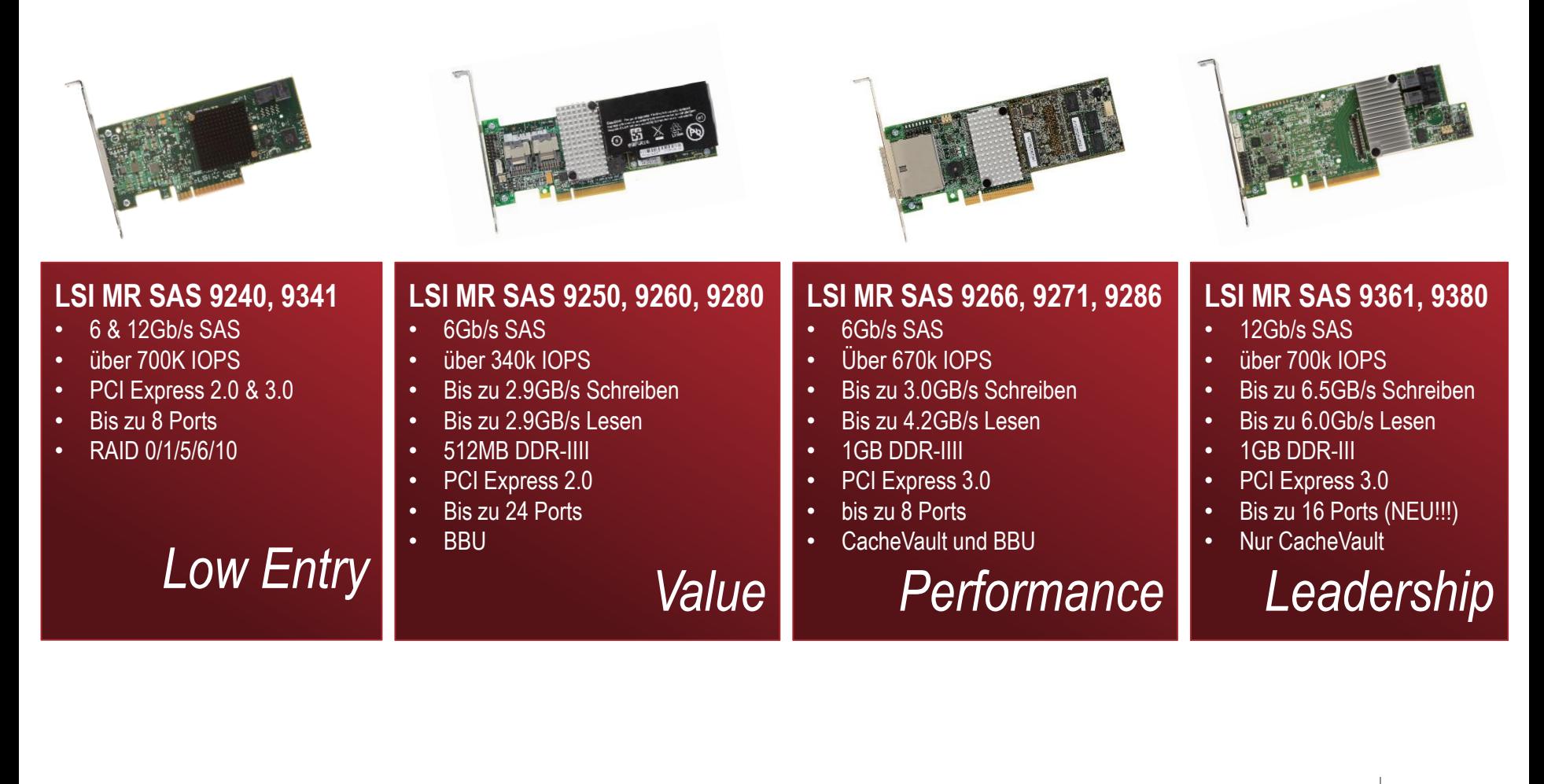

### **Preis-/Leistung**

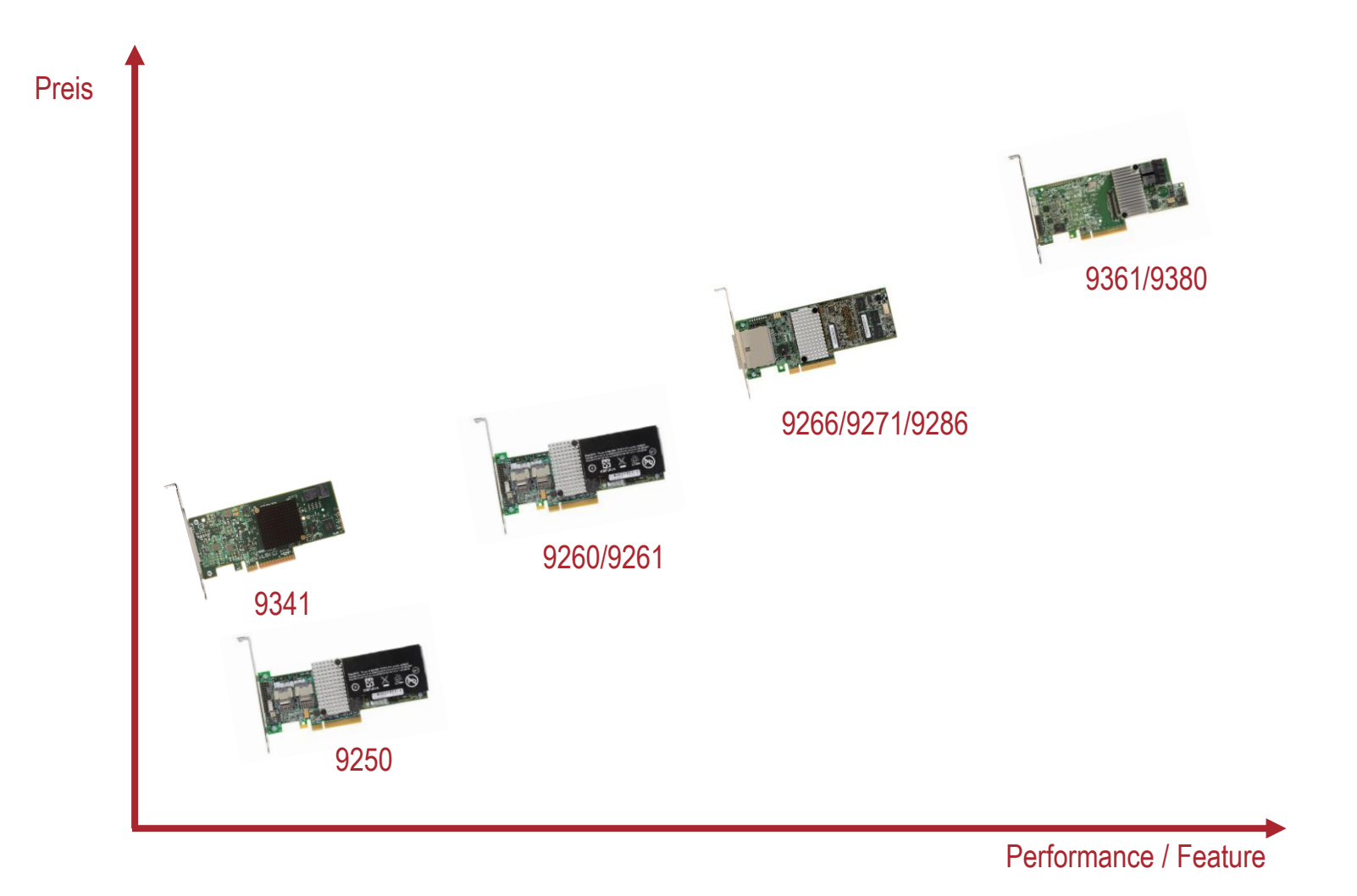

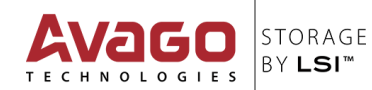

### **Einstiegssystem**

#### Microserver MI106 Ner.1.01

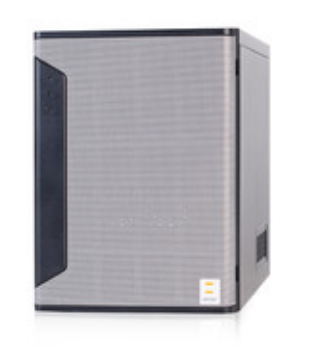

- Intel Celeron (max. 4 cores, up to 2GHz)
- \_ Upgradeable to 16GB RAM, (2 DIMMs)
- \_4x 3.5" HDD(s), configurable up to 32 TB (Gross)
- \_ Additional HDDs: 2 x 2,5" HDD(s) (fest installiert)
- Expandable with 1 additional card(s),  $1x$  PCI-E 2.0 (x1)
- \_ Compact, silent microserver for the office
- \_ Energy-efficient power supply 80plus Gold (> 87%)

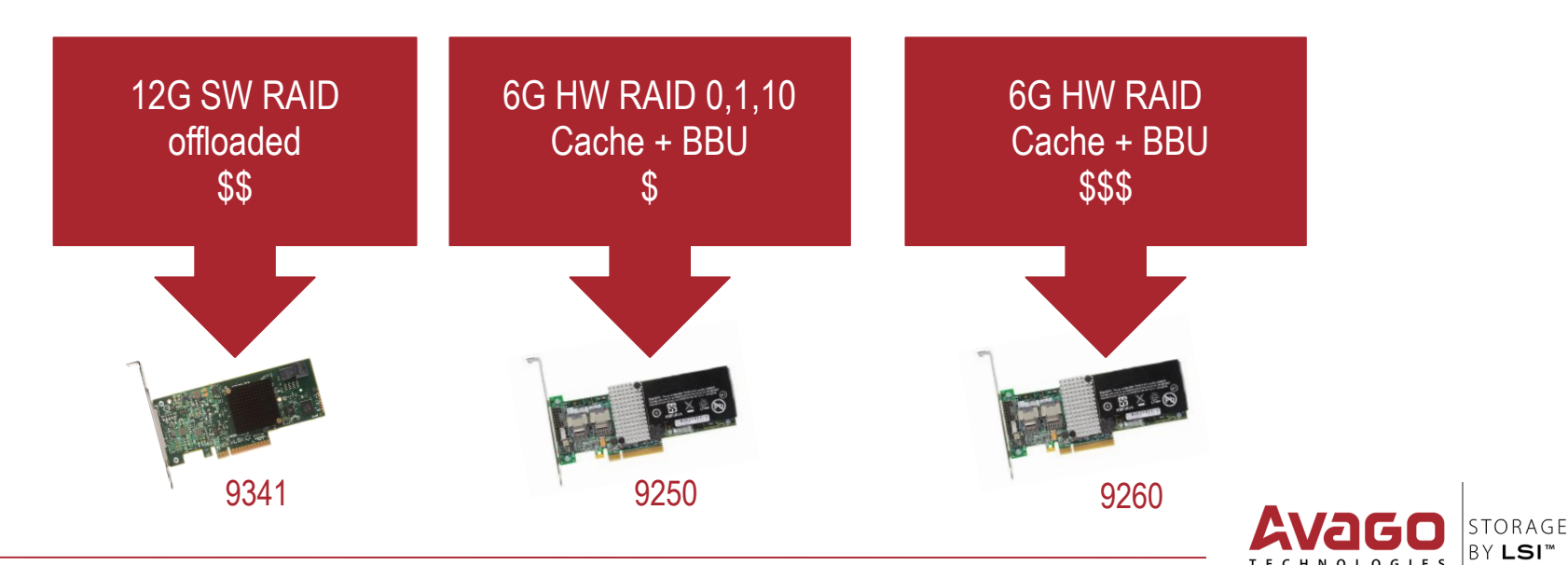

#### **Mittelklasse**

#### 2U Intel Dual-CPU SC825 Server [Ver.4.3]

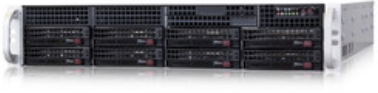

- Up to 2x Intel Xeon processor E5-2600v2 (4 12 cores, up to 3.5GHz)
- Upgradeable to 512GB RAM, (16 DIMMs)
- 8x 3.5" HDD(s) or 2.5" HDD(s), configurable up to 64 TB (Gross)
- Expandable with 6 LP/ HL/ FL additional card(s), 3x PCI-E 3.0 (x16) 3x PCI-E 3.0 (x8)
- \_ Expandable to 4 on-board LAN ports (optional)
- Energy-efficient power supply 80plus Platinum (> 94%)
- \_ Integrated IPMI (dedicated NIC)

#### Anwendung: mittlere Unternehmen; Web-, File-, Mail-, DB-Server; ggf. virtualisiert

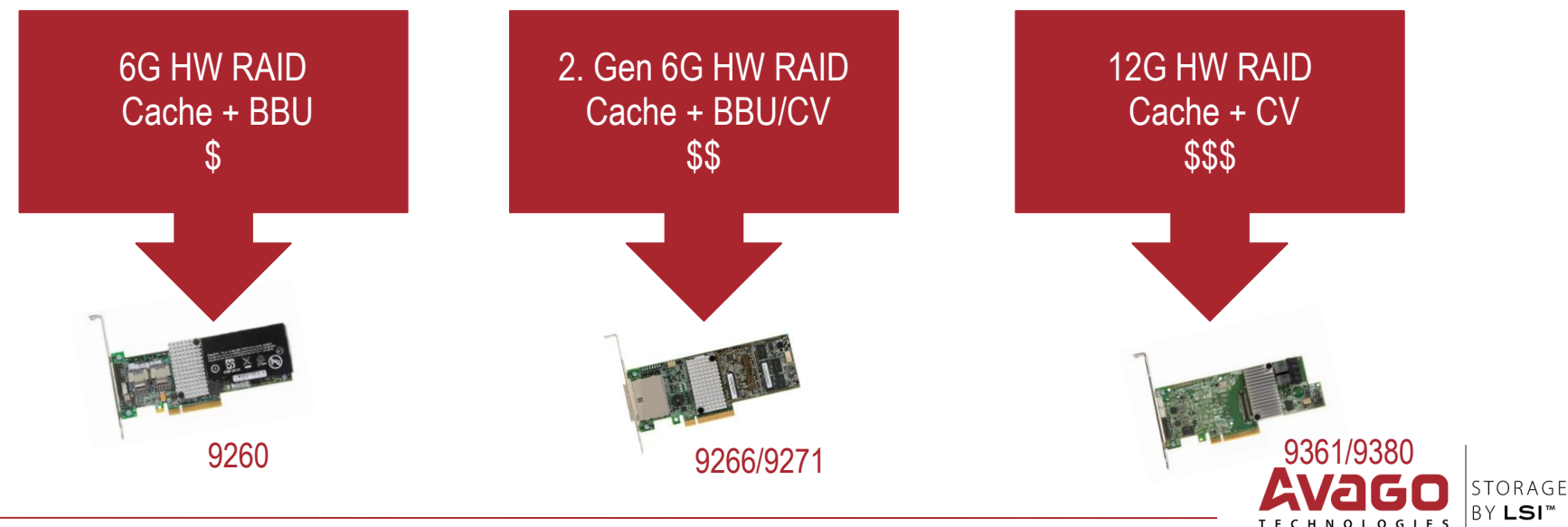

### **Enterprise**

#### 2U Intel Dual-CPU RI8224M Server [Ver.1.0]

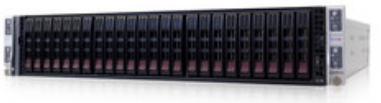

- \_ incl. CPU and RAM (optional variable) included in delivery
- Up to 2x Intel Xeon E5-2600 (v2) Ivy Bridge CPUs (per node)
- \_ Upgradeable to 128GB DDR3 ECC Registered RAM, (8 DIMMs) (per node)
- 6x 2.5" HDD(s), up to 5.4 TB configurable (per node)
- Expandable with 1 LP additional card(s), 1x PCI-E 3.0 (x16) (per node)
- \_ Integrated IPMI (dedicated NIC) (per node)
- Energy-efficient power supply 80plus Platinum (> 94%) red. NT

#### Anwendung: mittlere Unternehmen; virtualisiert, storageintensive Workloads, Datenbanken

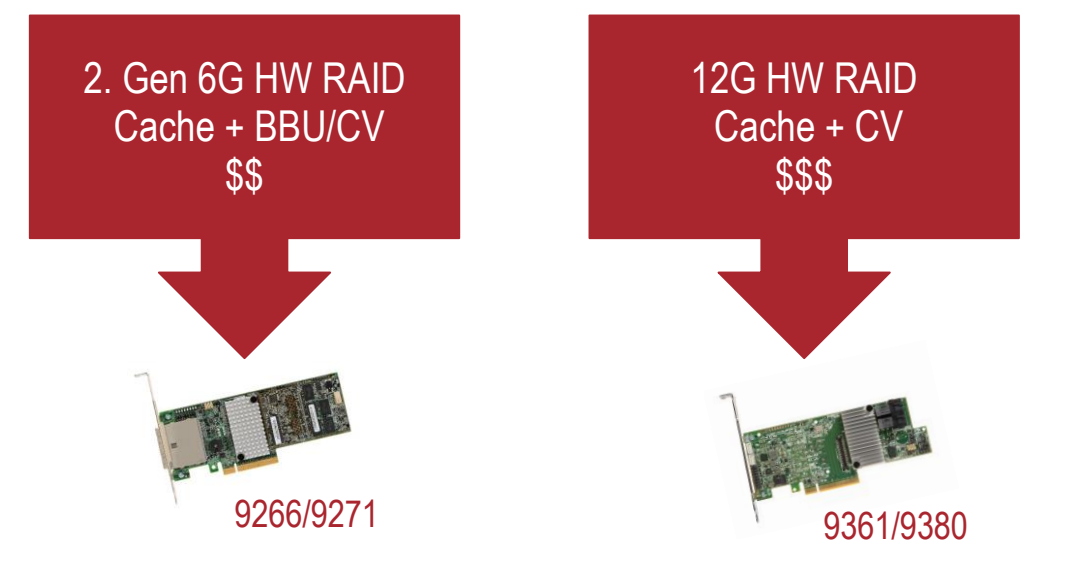

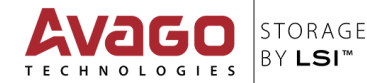

### **Advanced Software Optionen**

#### SafeStore Key Management für SED Medien

#### • **Instant Secure Erase**

Sofortiges löschen:

- Bevor Laufwerke retourniert werden
- Neue Verwendung für HDDs innerhalb eines Rechenzentrums

#### • **Auto-Locked Volumes**

Simpel - Transparent

- Automatisch gesichert, wenn Server heruntergefahren wird Sichert Daten, wenn ein Laufwerk
	- Ausfällt
	- gestohlen wird
	- wenn ein Server gestohlen wird

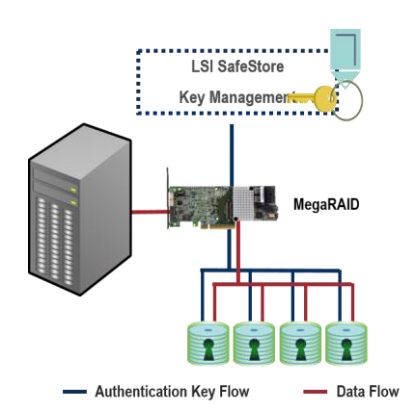

#### **Einsatzgebiete**

- HDD Austausch
- HDD Recycling
- Diebstahlschutz

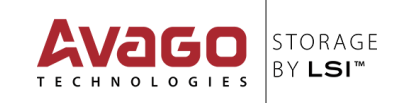

### **Advanced Software Optionen**

#### Cache Cade - SSD Hot Data Caching

- Beschleunigt was beschleunigt werden muss
	- Algorhytmus zur Erkennung von HotData
	- HotData werden auf einen Cache Pool aus SSDs verschoben
	- Beschleunigt Lese- & Schreibvorgänge

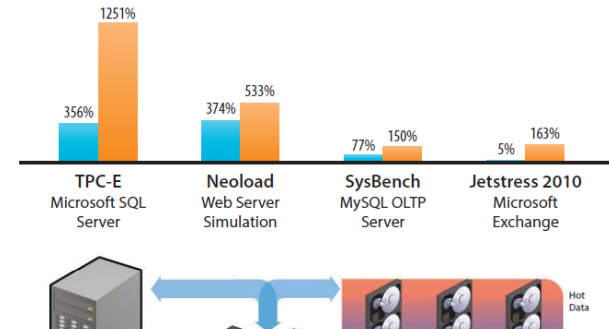

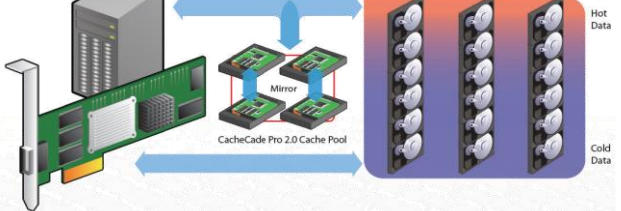

#### **Einsatzgebiete**

- Webserver
- Datenbanken
- Random-Workloads

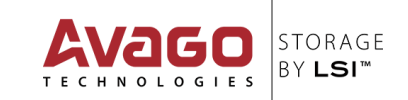

## **Performancebetrachtungen**

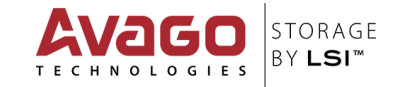

### **Housekeeping**

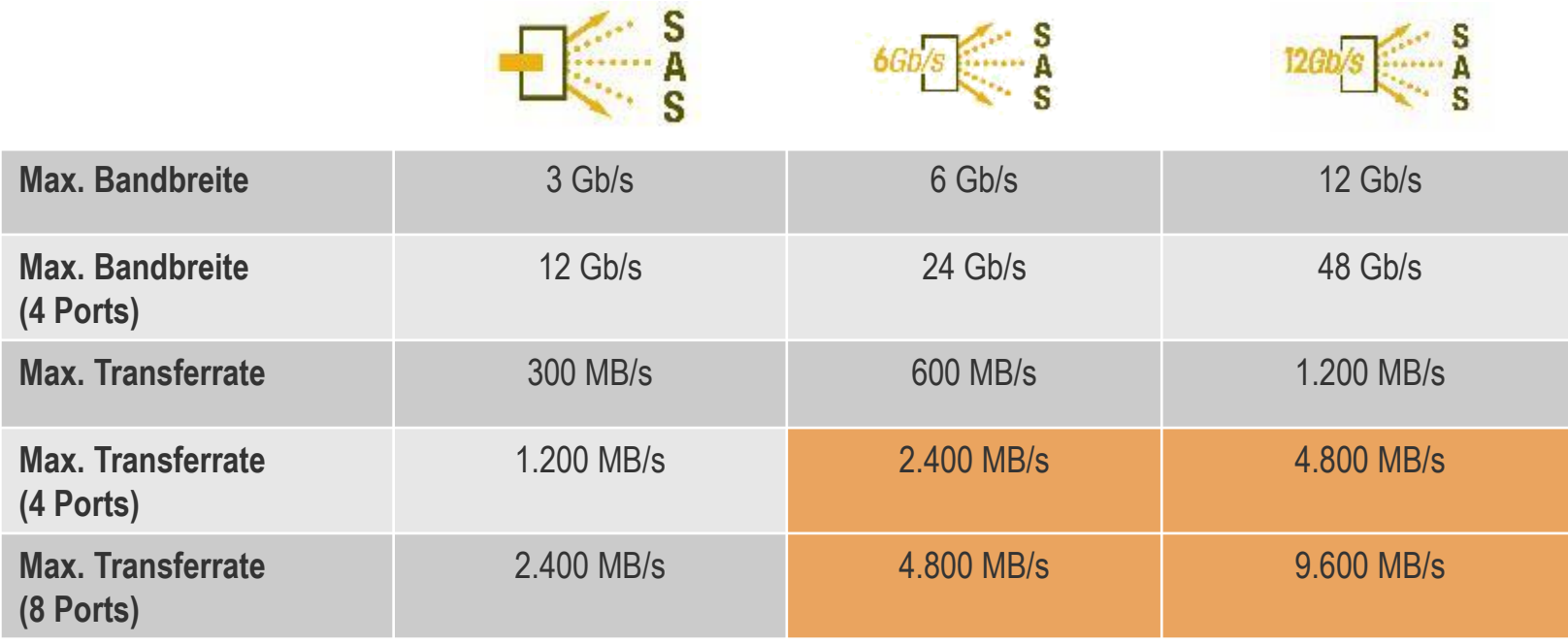

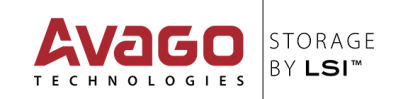

### **Housekeeping**

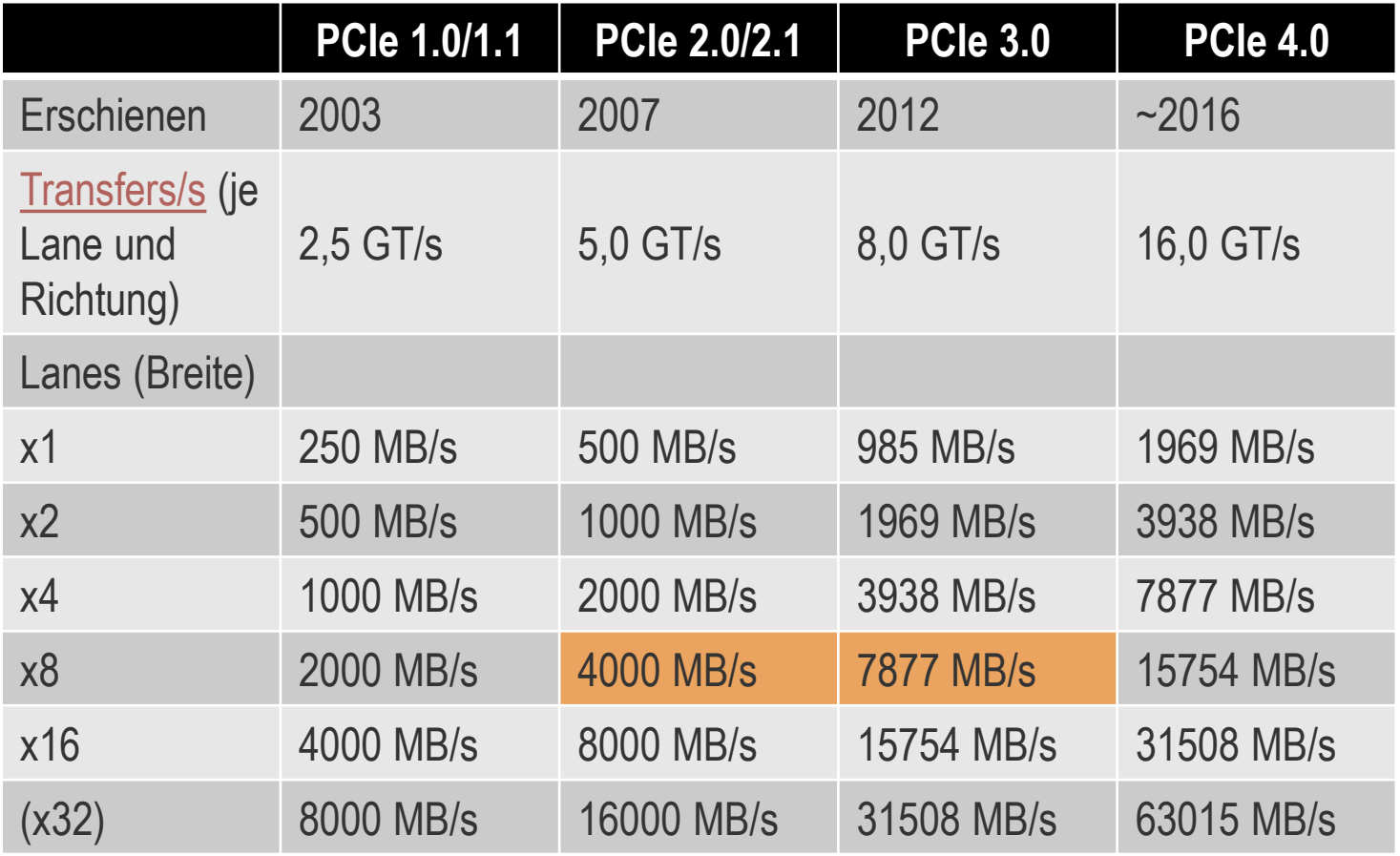

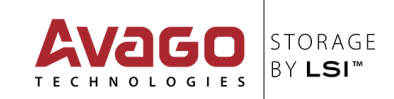

#### **Medienlimitationen**

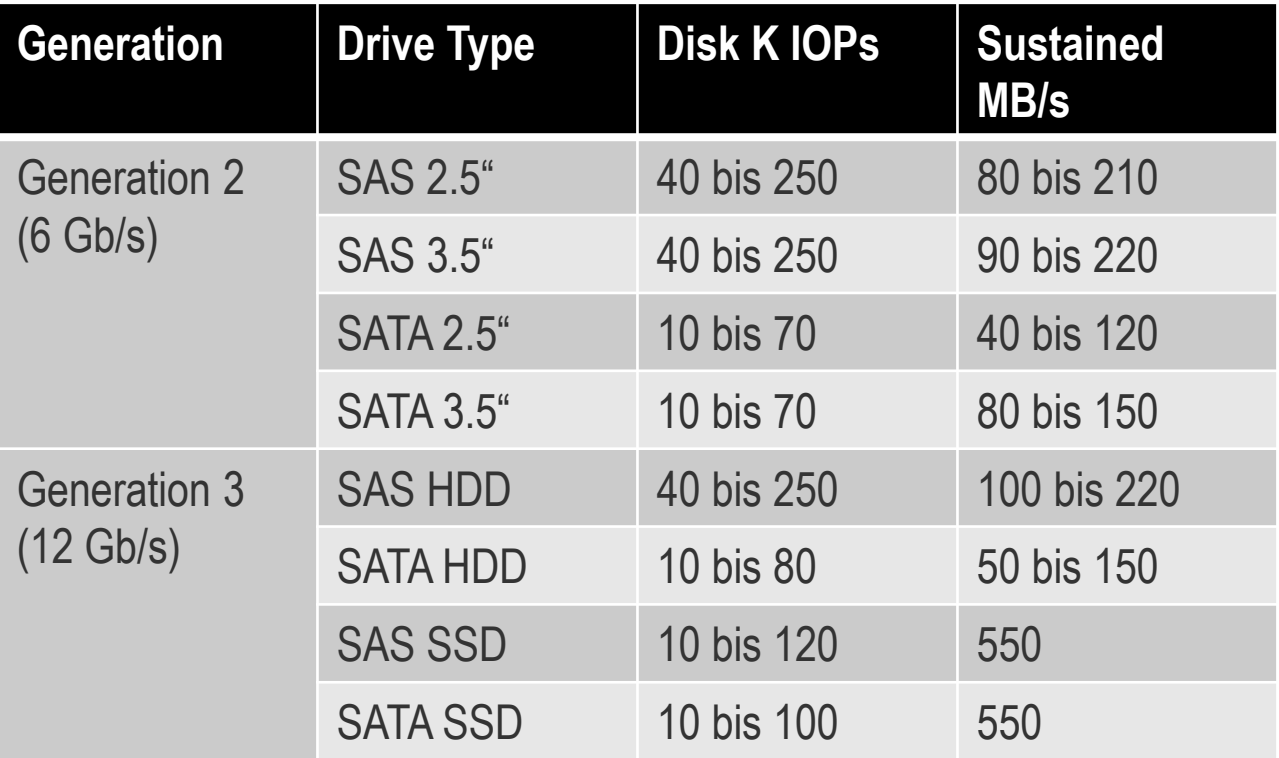

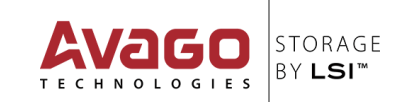

#### **Read Policies**

- **Always Read Ahead** Mit dieser Option nutzt der Controller Read-Ahead wenn die letzten beiden Disk zugriffen in sequenziellen Sektoren stattfanden. Wenn alle Reads in einem Random Muster stattfinden verwendet der Algorithmus kein Read Ahead, aber alle Anfragen werden dauerhaft auf mögliche sequenziellen Operationen überprüft.
- **No Read Ahead**  Nur die angeforderten Daten werden gelesen und der Controller tätigt kein Read Ahead von Daten

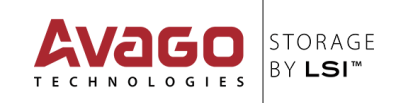

### **Write Policies**

- **Write-Through –** mit dieser Caching Strategie werden Daten auf die Disks geschrieben bevor ein Abschluss Status ans Host OS gegeben wird – wir als sicherer gesehen, da bei einem Strom-Ausfall ungeschriebene Daten verloren gehen, wenn keine Cache-Absicherung vorhanden ist. Die Daten fließen direkt vom Host zu den Disks ohne die Daten vorher in den Cache kopiert zu haben was die Gesamt-Performance von Streaming Workloads mit Direct IO Mode erhöhen kann.
- **Write-Back –** mit dieser Caching Strategie wird bei Schreiboperationen ein Abschluss Status ans Host OS gegeben, sobald die Daten im RAID Cache geschrieben wurden. Die Daten werden auf die Disk geschrieben sobald dies vom Controller vorgegeben wird. Write-Back ist effizienter wenn temporäre und/oder die Größe der Anfragen niedriger sind als die Größe des Controller Caches. Write-Back ist sehr effizient in schreiblastigen Umgebungen. Cache Absicherung gegen Stromausfall wird empfohlen.

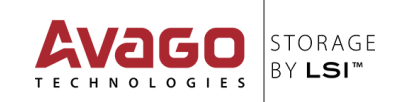

#### **Data Placement Policies**

- **Direct IO –** Alle Lese Daten umgehen den RAID Controller Cache und werden direkt in den Host Speicher transferiert. Alle Read Ahead Daten werden gecached – Alle Schreibvorgänge werden direkt vom Host Speicher unter Umgehung des RAID Controller Caches auf die Disks geschrieben, wenn Write-Through eingestellt ist. Empfehlung für alle Konfiguration.
- **Cached IO –** Alle Lese- und Schreibvorgänge gehen durch den Controller Cache auf dem Weg von oder zu dem Host (inklusive Schreibvorgänge in Write-Through Modus) – Nur für CacheCade 1.1 (Read Caching) ansonsten nicht zu empfehlen.

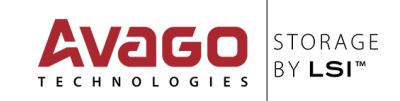

# **Limitations-Beispiele**

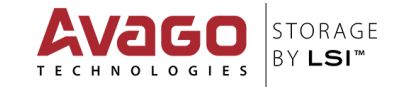

120 MB/s/LW (1M RR/RW)

### **6Gb/s SAS Controller Limitation**

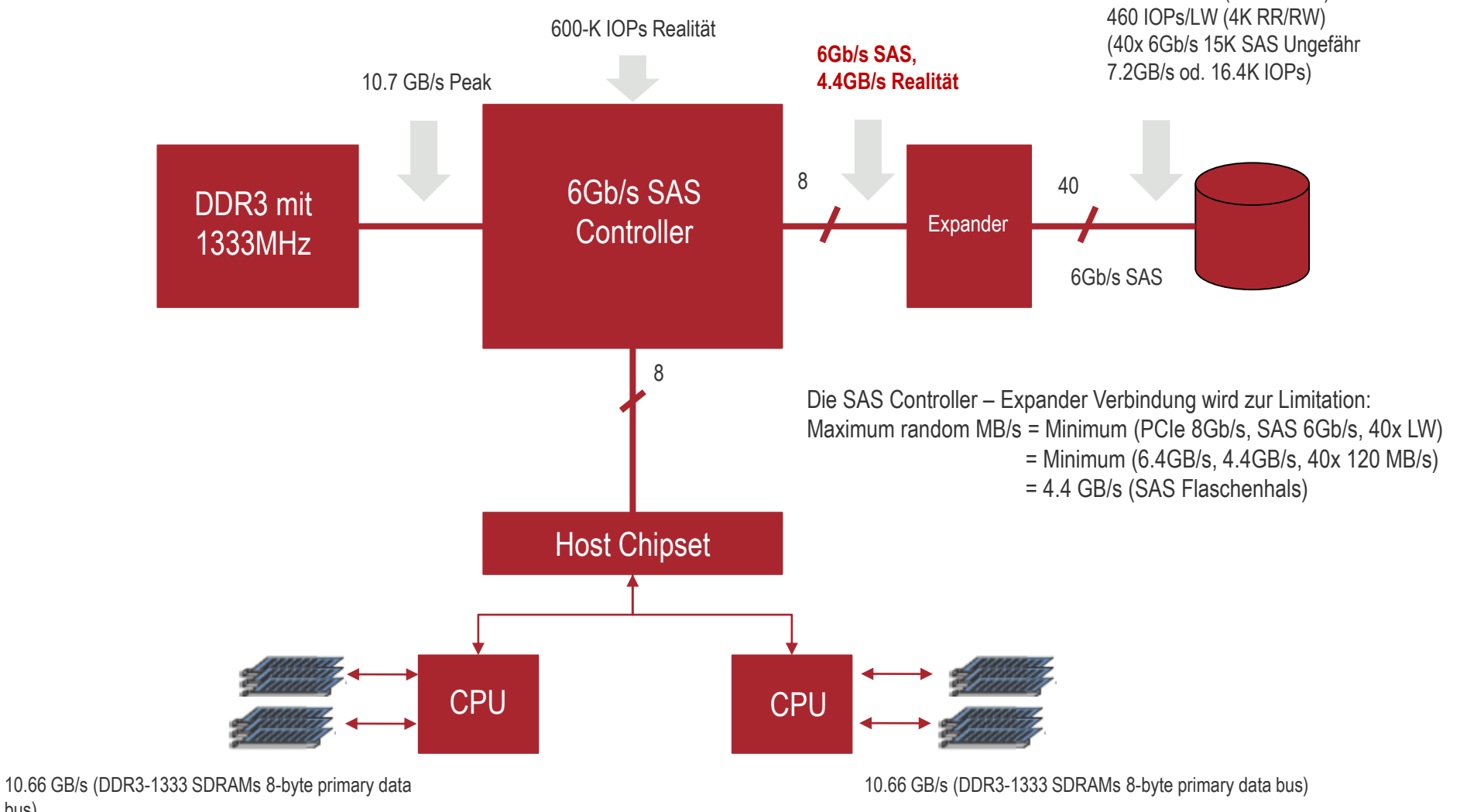

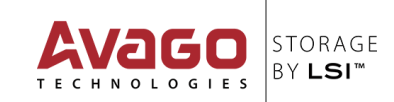

bus)

**BY LSI<sup>™</sup>** 

### **12Gb/s SAS Controller PCIe Limitation**

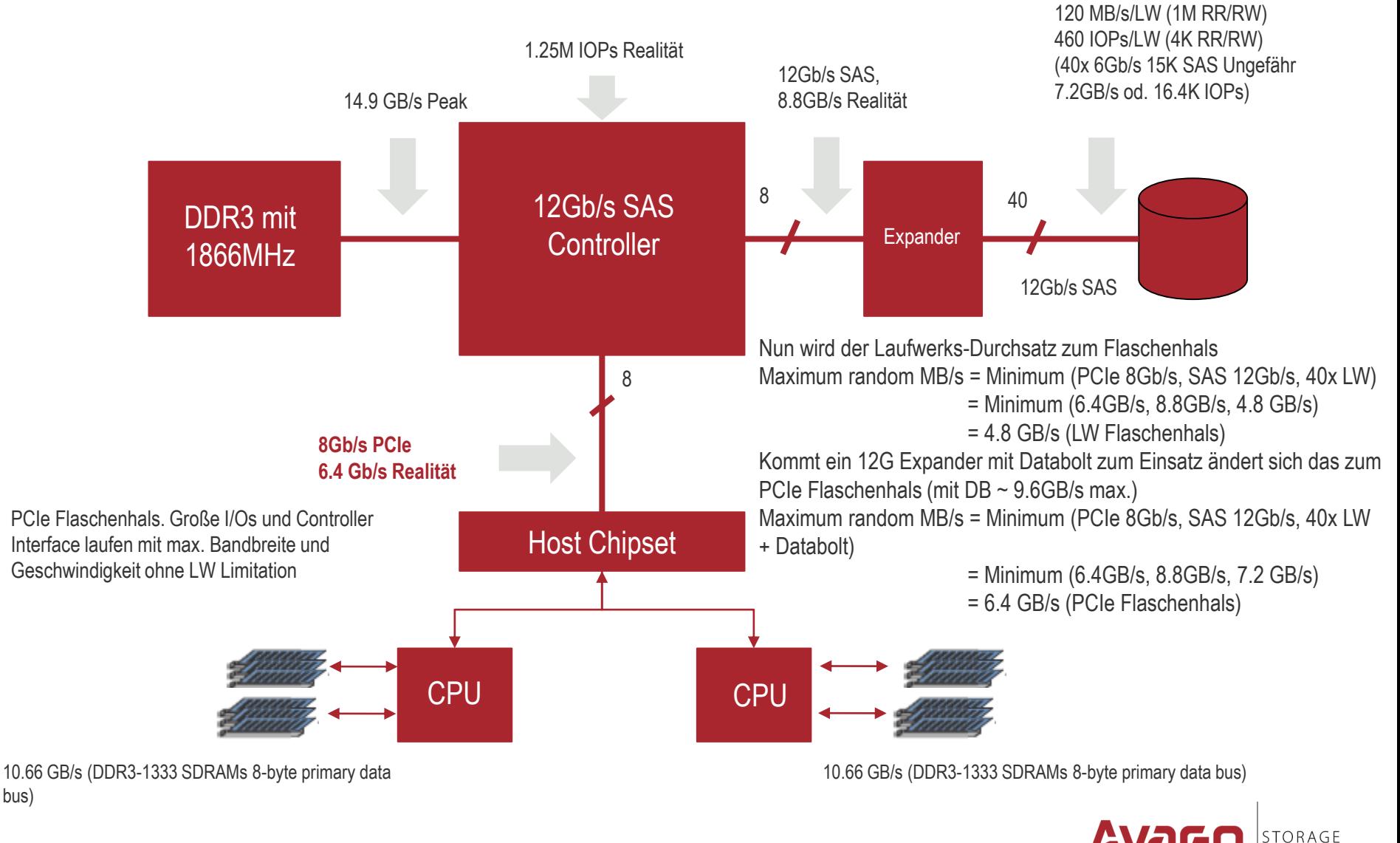

Page 20

#### **Wer viel misst, misst Mist…**

- **Traue keinem Benchmark, den Du nicht selbst getunet hast**
- **Beachte die gegebenen Limitationen**
- **Formuliere, was gebenchmarked werden soll**
- **Stelle die Erwartungen korrekt auf**
- **Verwende ein empfohlenes, aussagekräftiges Benchmark-Tool**

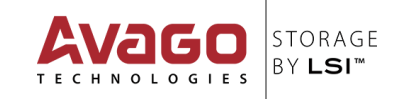

# **Managementoberflächen**

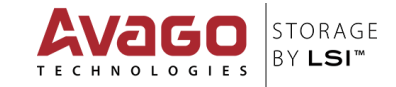

# **Configuration Utility (Pre-Boot)**

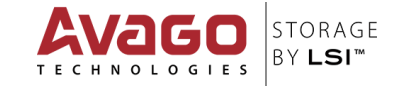

### **Configuration Utility**

LSI MegaRAID SAS-MFI BIOS Version 6.12.00 (Build March 25, 2013) Copyright(c) 2013 LSI Corporation F/W Initializing Devices 100% HA -0 (Bus 2 Dev 0) LSI MegaRAID 9361-8i Battery Status: Not present PCI Slot Number: 4

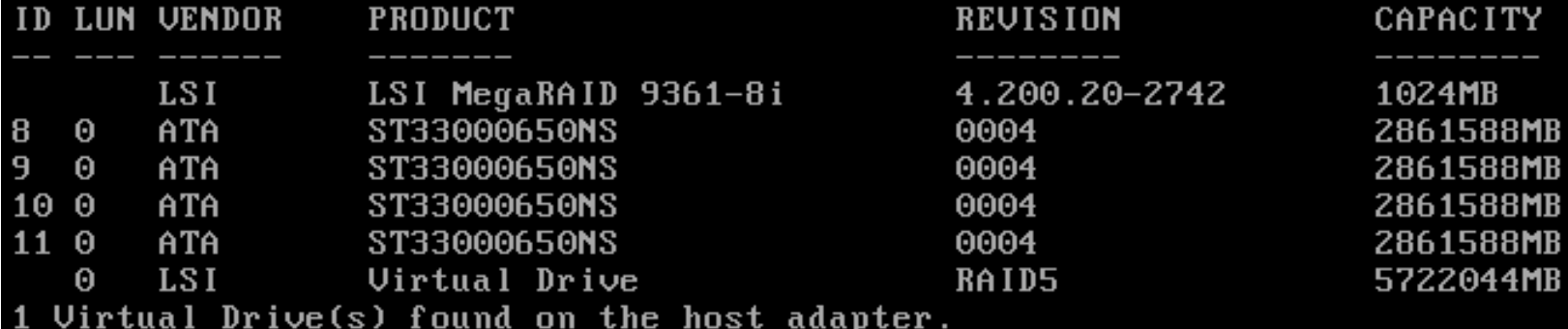

Uirtual Drivets) nanaled by Blus Press <Ctrl><R> to Run MegaRAID Configuration Utility

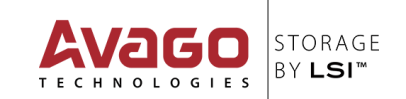

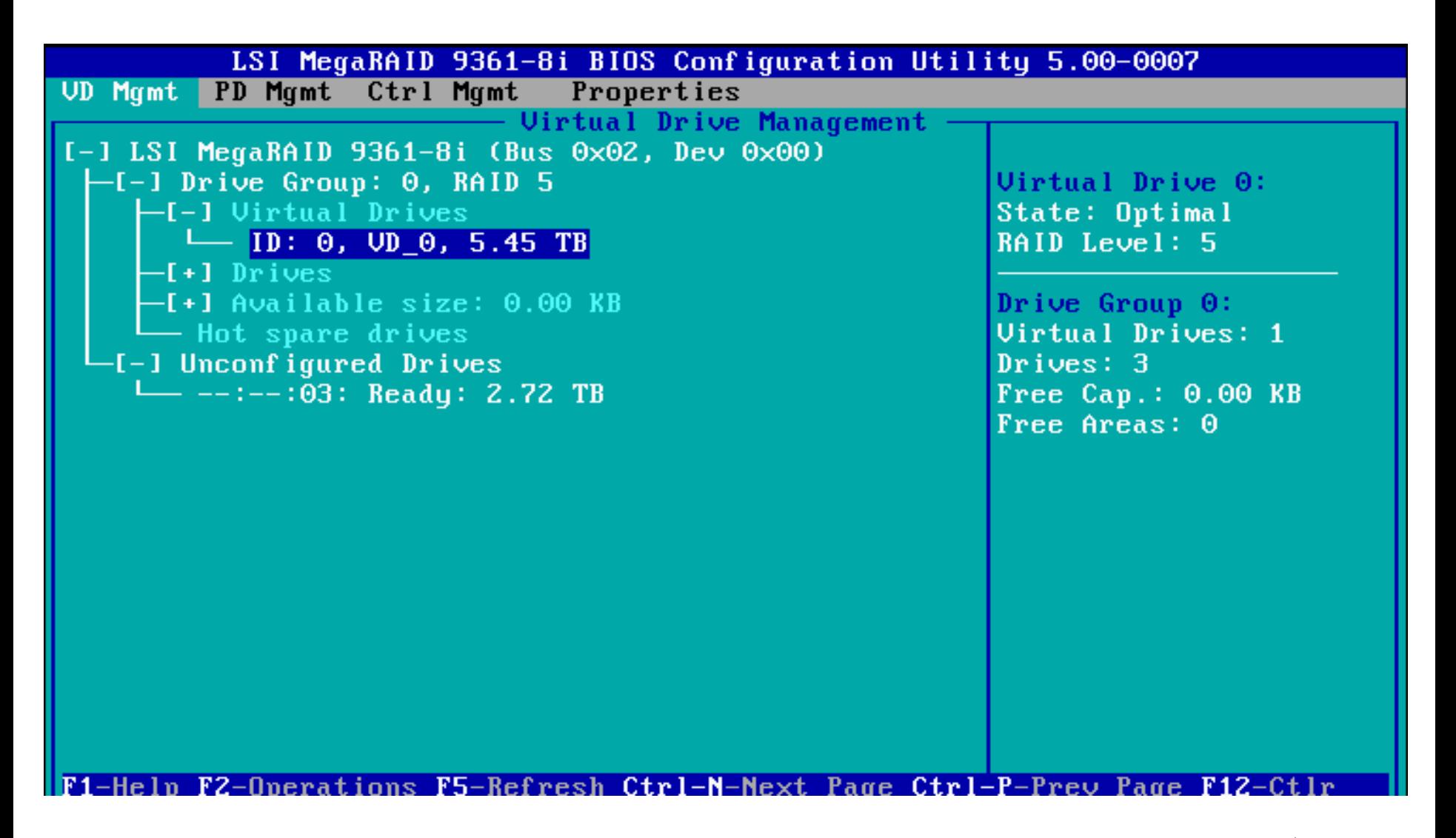

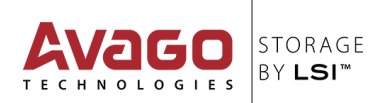

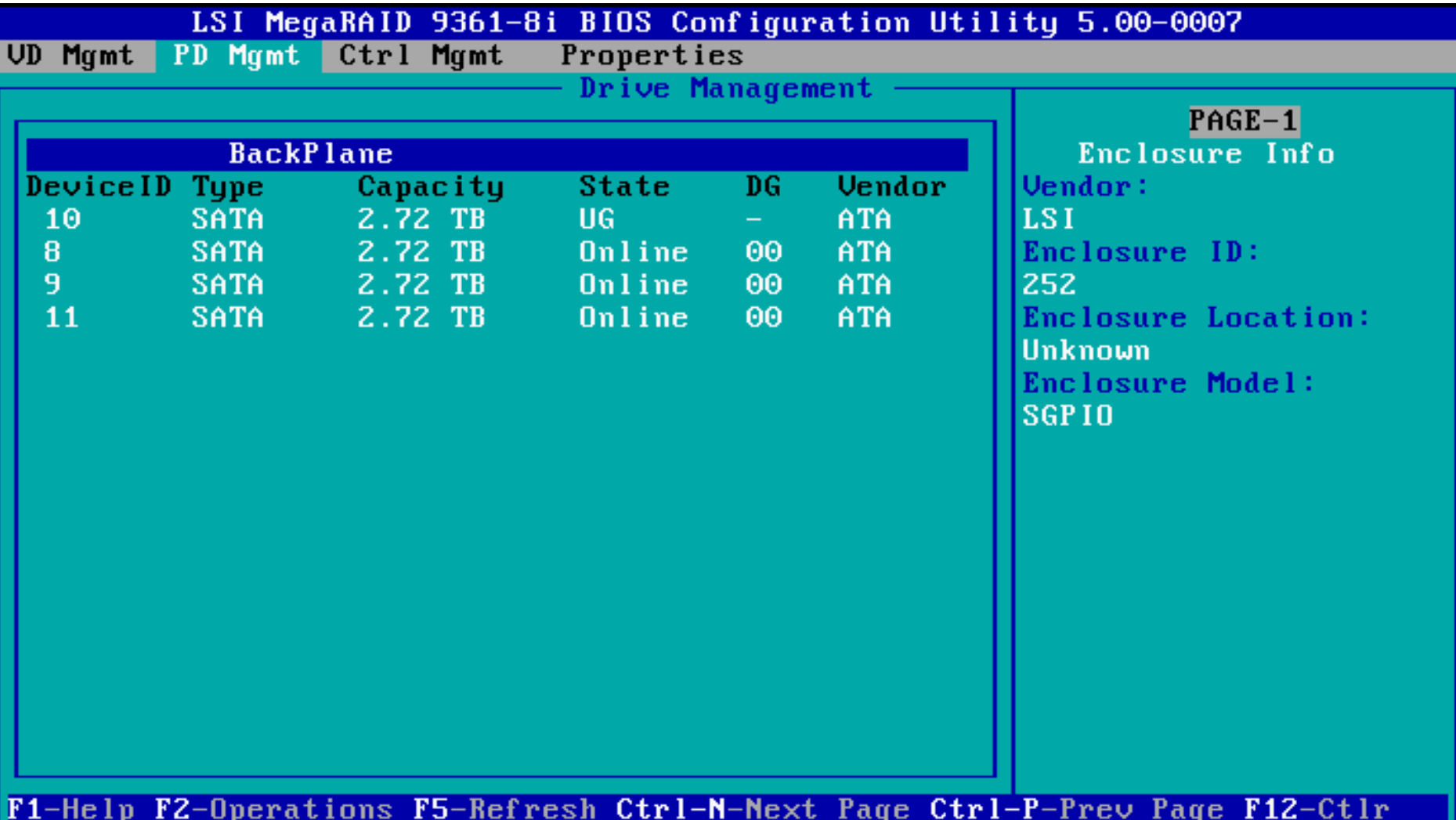

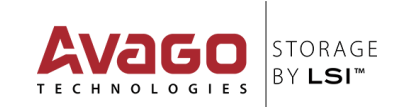

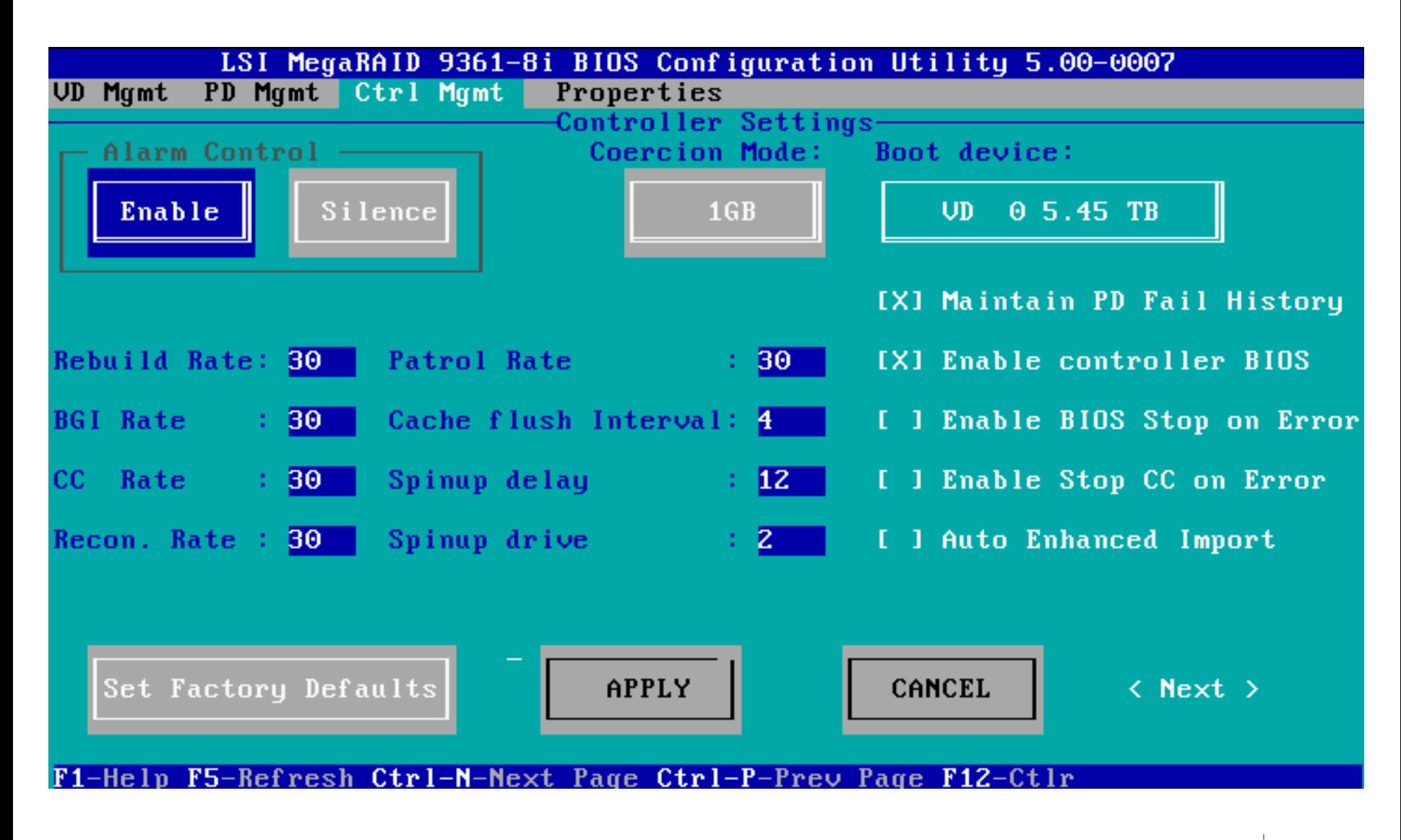

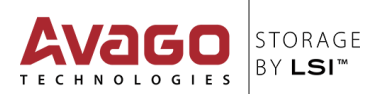

# **HII – Human Interface Infrastructure (EFI)**

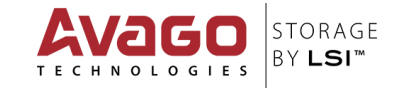

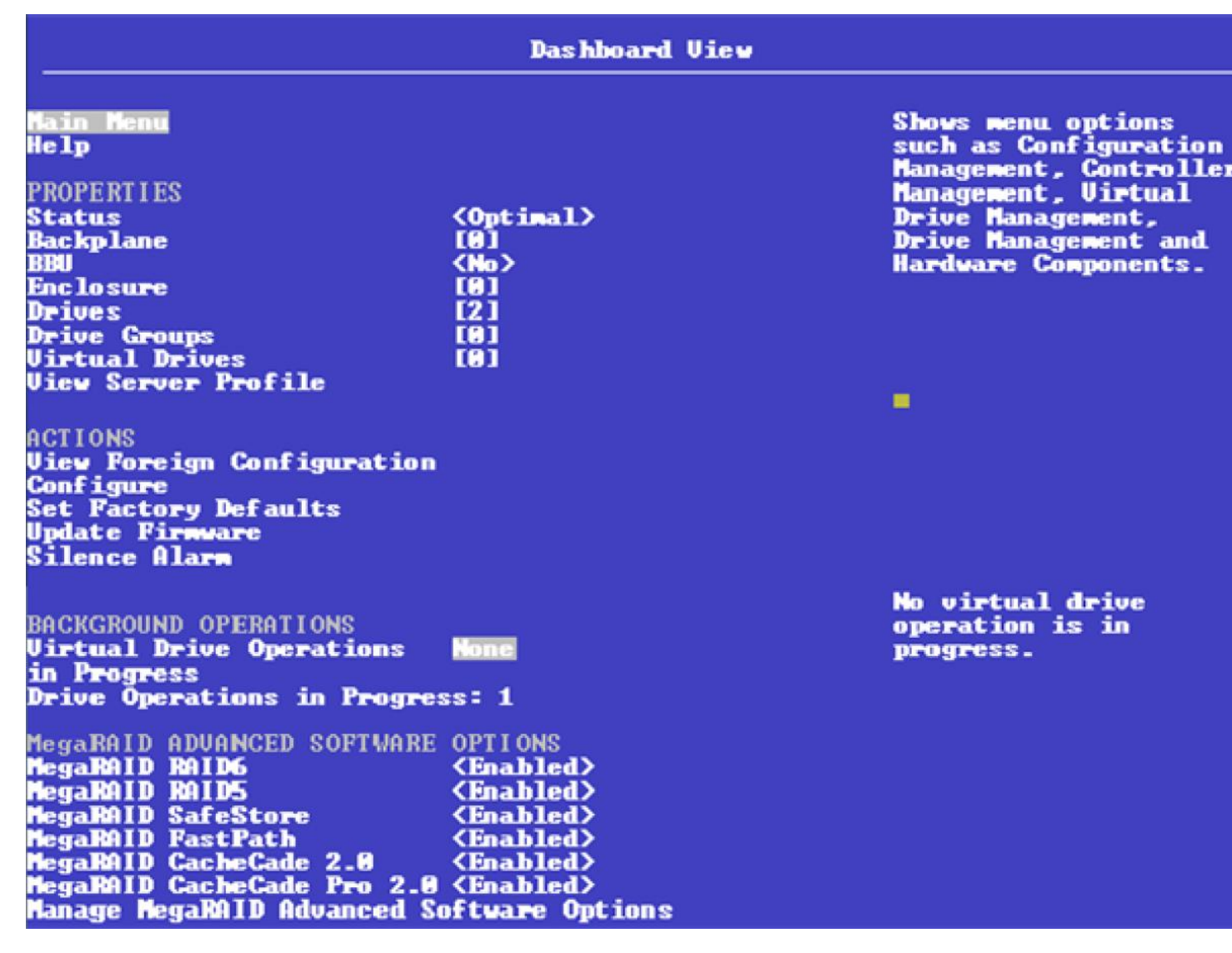

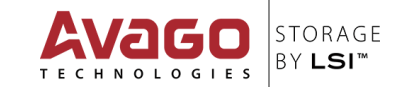

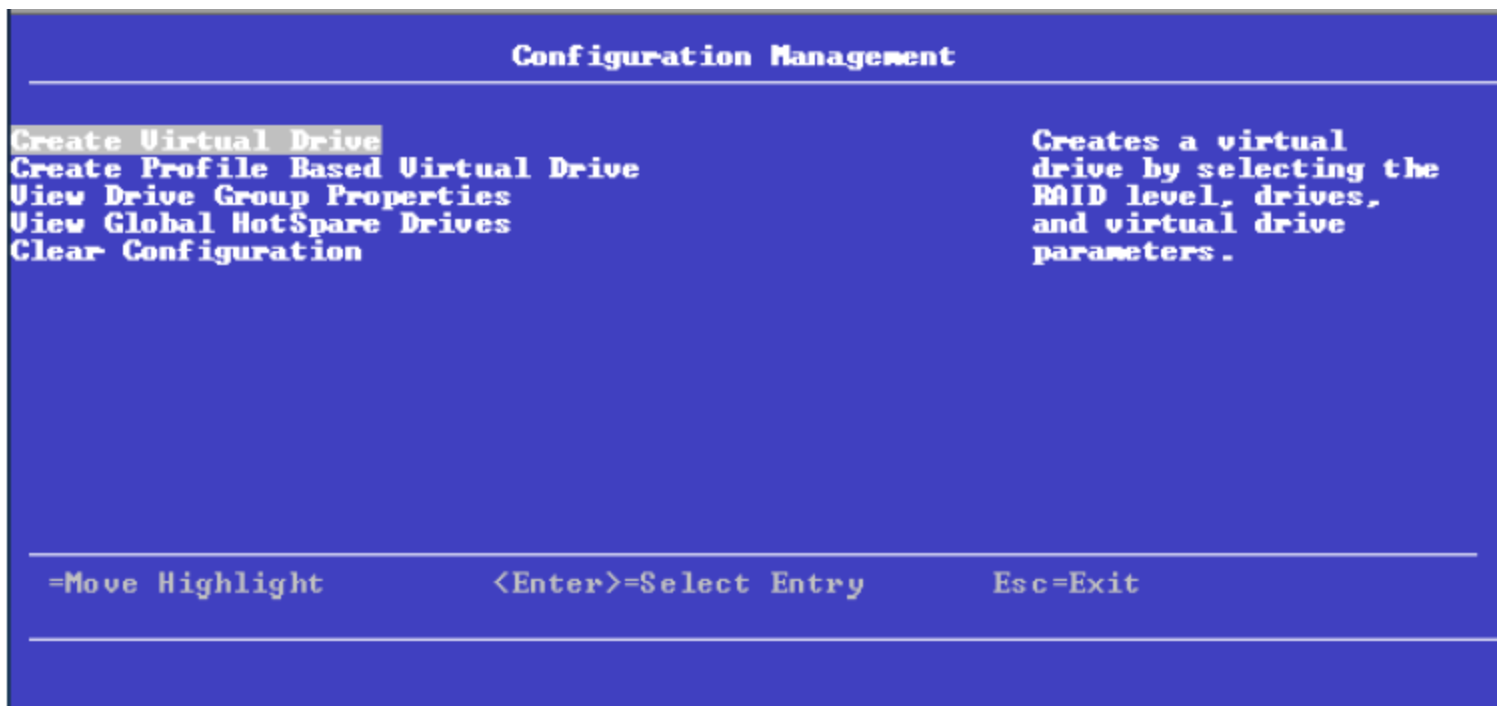

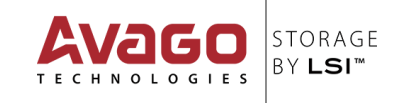

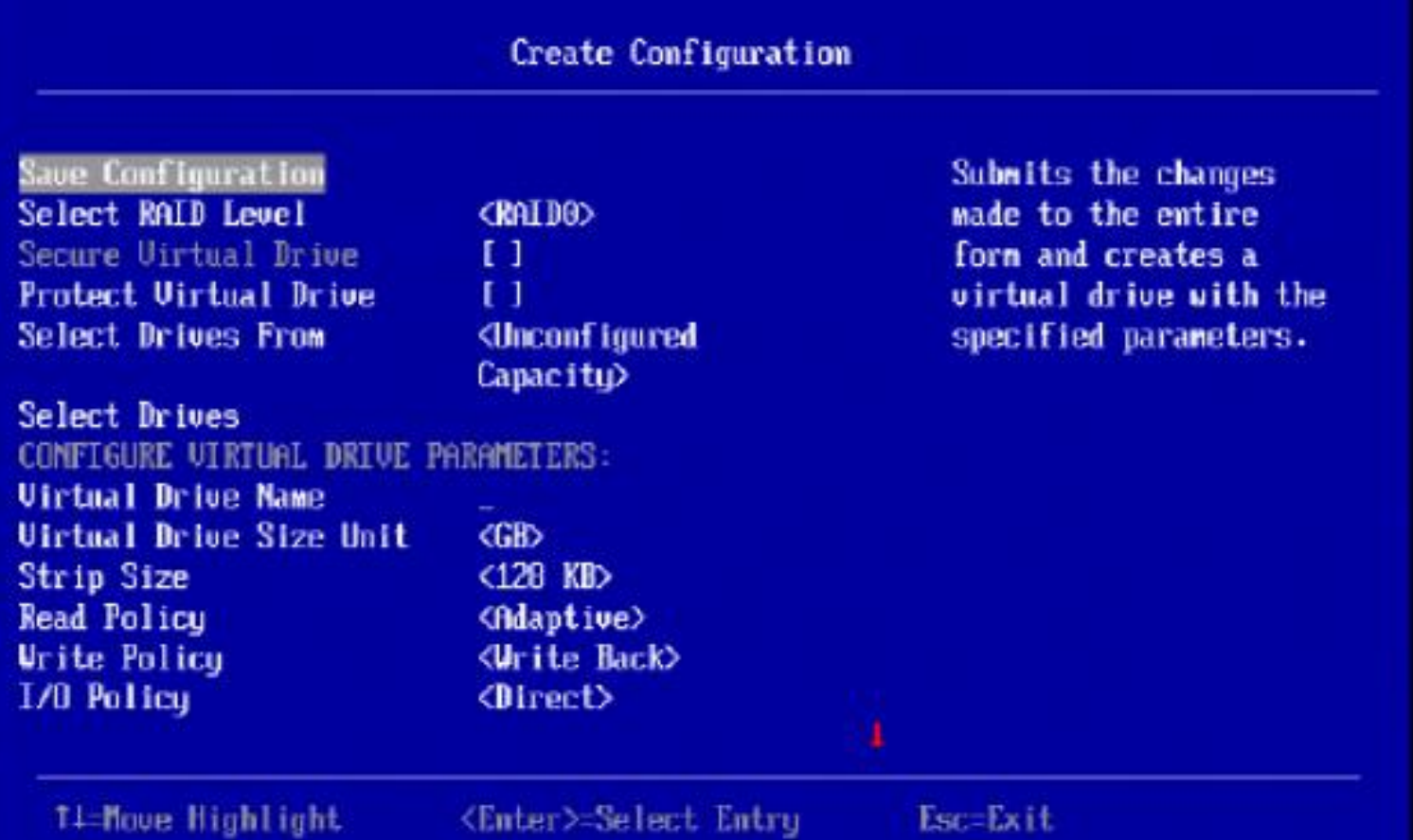

![](_page_30_Picture_2.jpeg)

![](_page_31_Picture_10.jpeg)

![](_page_31_Picture_2.jpeg)

![](_page_32_Picture_0.jpeg)

# **MegaRAID Storage Manager**

Page 33

![](_page_33_Picture_10.jpeg)

![](_page_33_Picture_2.jpeg)

![](_page_34_Picture_13.jpeg)

Displaying log from server

![](_page_34_Picture_3.jpeg)

![](_page_35_Picture_10.jpeg)

![](_page_35_Picture_2.jpeg)

![](_page_36_Picture_10.jpeg)

![](_page_36_Picture_2.jpeg)

# **StorCLI**

![](_page_37_Picture_1.jpeg)

### **OS Unterstützung**

• **Windows**

#### • **Linux**

- RHEL
- SLES
- Fedora
- Ubuntu
- **Solaris**
- **VMware**
- **FreeBSD**
- **UEFI**
- **Pre-Boot (limitiert)**

### **StorCLI Syntax**

#### **<[object identifier]> <verb> <[adverb | attributes | properties] > <[key=value]>**

![](_page_39_Picture_24.jpeg)

![](_page_39_Picture_4.jpeg)

![](_page_40_Picture_11.jpeg)

STORAGE<br>BY LSI<sup>™</sup>

**TECHNOLOGIES** 

#### **/c0 show**

![](_page_41_Picture_20.jpeg)

#### **/c0 show in JSON Format**

![](_page_42_Picture_19.jpeg)

![](_page_42_Picture_3.jpeg)

#### **MegaCLI Syntax enthalten**

![](_page_43_Picture_18.jpeg)

![](_page_43_Picture_3.jpeg)

# **Fragen & Antworten**

![](_page_44_Picture_1.jpeg)

![](_page_45_Picture_0.jpeg)